# **Role DATA - Master / Master + 2 Slaves - Redundant (CentOS8/Win2019)**

### Master Servers

The following steps configure the master servers, and are performed on both master servers.

First of all, a configuration file is created on each server.

## **CAUTION - if you make modifications to the configuration:**

**•** The **server** id must be unique per server.

The Parameter **auto\_increment\_offset** must be different for each master.

#### **Configure Master 1**

```
cat <<EOFF > /etc/my.cnf.d/jtel-master.cnf
# Custom MySQL settings for a specific SQL master server
#
# WARNING: This file is specific to the master server
[mysqld]
#
# Replication Options
#
# Specific options for MASTER role
#
server_id = 1
binlog format = ROW
expire loqs days = 1max binlog size = 100Mlog bin = binlogauto_increment_increment = 2auto increment offset = 1log_slave_updates
relay_log = mysqld-relay-bin
relay_log_index = mysqld-relay-bin.index
relay_log_info_file = relay-log.info
EOFF
```
#### **Configure Master 2**

```
cat <<EOFF > /etc/my.cnf.d/jtel-master.cnf
# Custom MySQL settings for a specific SQL master server
#
# WARNING: This file is specific to the master server
[mysqld]
#
# Replication Options
#
# Specific options for MASTER role
#
s = 2 \frac{1}{2} = 2 \frac{1}{2} = 2 \frac{1}{2} = ROW
binlog format
\exp\left(-\log\frac{1}{2}\right) = 1 max binlog size = 100M
max_binlog_size
log bin = binlogauto increment increment = 2auto increment offset = 2log_slave_updates
relay_log = mysqld-relay-bin
relay_log_index = mysqld-relay-bin.index
relay log info file = relay-log.info
EOFF
```
### Replication User

**CAUTION PASSWORD**

Next, a replication user is created, which is used to connect to the master servers.

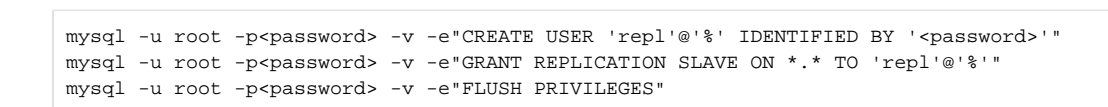

### Slave Servers

The following steps configure the slave servers, and are performed on both slave servers.

First of all, a configuration file is created on each server.

**CAUTION - if you make modifications to the configuration:** The **server\_id** must be unique per server.

### **Configure Slave 1**

```
cat <<EOFF > /etc/my.cnf.d/jtel-slave.cnf
# Custom MySQL settings for a specific SQL slave server
#
# WARNING: This file is specific to the slave server
[mysqld]
# Specific options for SLAVE role
#
server id = 101relay_log = mysqld-relay-bin
relay_log_index = mysqld-relay-bin.index
relay_log_info_file = relay-log.info
skip-log-bin
EOFF
```
#### **Configure Slave 2**

```
cat <<EOFF > /etc/my.cnf.d/jtel-slave.cnf
# Custom MySQL settings for a specific SQL slave server
#
# WARNING: This file is specific to the slave server
[mysqld]
# Specific options for SLAVE role
#
server id = 102relay_log = mysqld-relay-bin
relay_log_index = mysqld-relay-bin.index
relay log info file = relay-log.info
skip-log-bin
EOFF
```
## Restart MySQL Servers

Next, all 4 mysql servers are restarted, to reload the configuration.

systemctl restart mysqld.service